### MSO 31 - « TECHNO DU BIG-DATA »

Stéphane Derrode, Dpt MI - Stephane.derrode@ec-lyon.fr

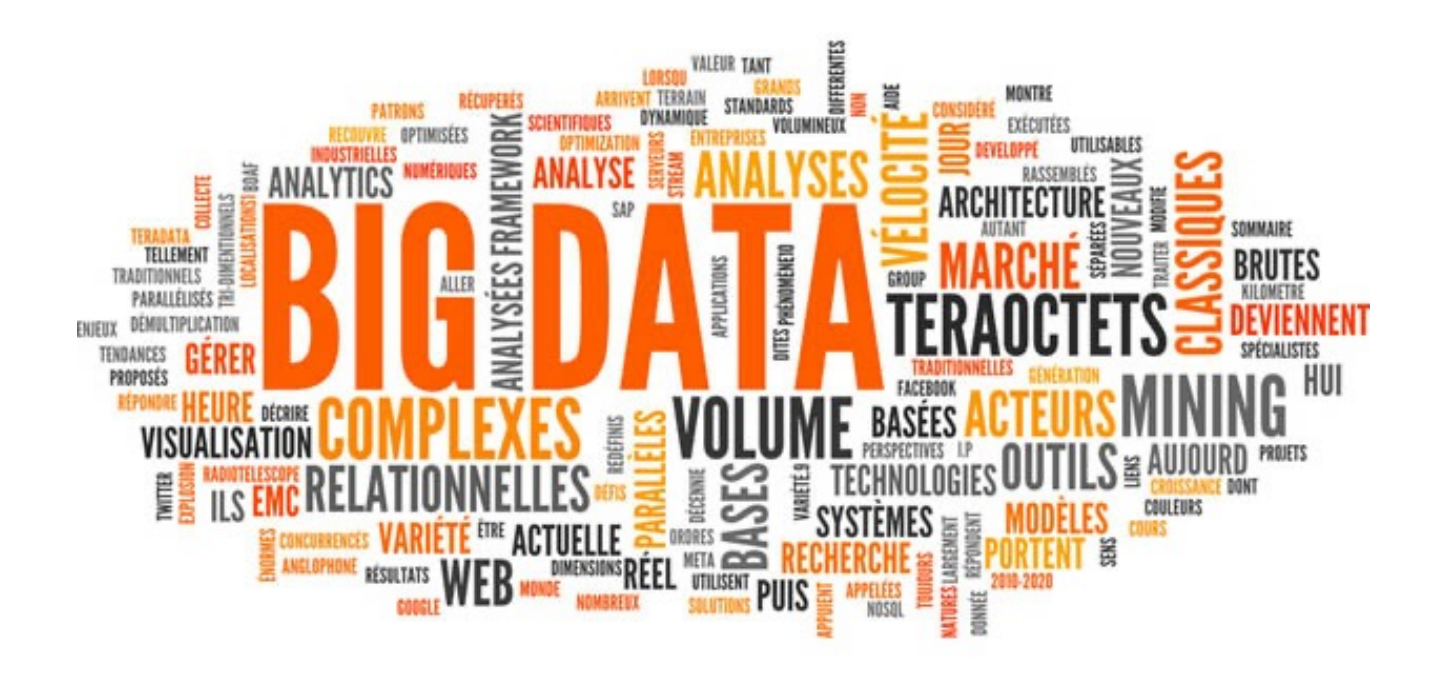

### **Sommaire**

- 1. Big Data et parallélisme
- 2. Modèle MapReduce
- 3. HDFS
- 4. MapReduce sur cluster Hadoop
- 5. Générateurs et Itérateurs en Python
- 6. Chaînage MapReduce avec Mrjob
- 7. Exemple Système de recommandation vidéo
- 8. Ecosystème Hadoop

# BIG DATA ET PARALLÉLISME

#### « Big Data »

- Exemples:
	- Google, 2008: 20 PB / jour, 180 GB / job
	- Web index : 50 Milliard de pages, 15 PB
	- Large Hadron Collider (LHC)@CERN : 15PB / année
- Capacité d'un (gros) serveur
	- RAM : 256 GB
	- DD : 24 TB
	- Vitesse de transfert du DD : 100 MB/s
- Solution : parallélisme
	- 1 serveur : 8 DD, lire le web en 230 jours
	- Hadoop cluster @ Yahoo : 4000 serveurs, lire le web en // = 1h20

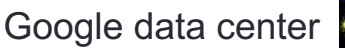

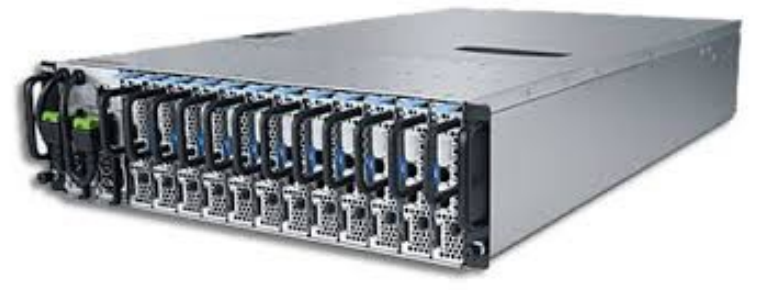

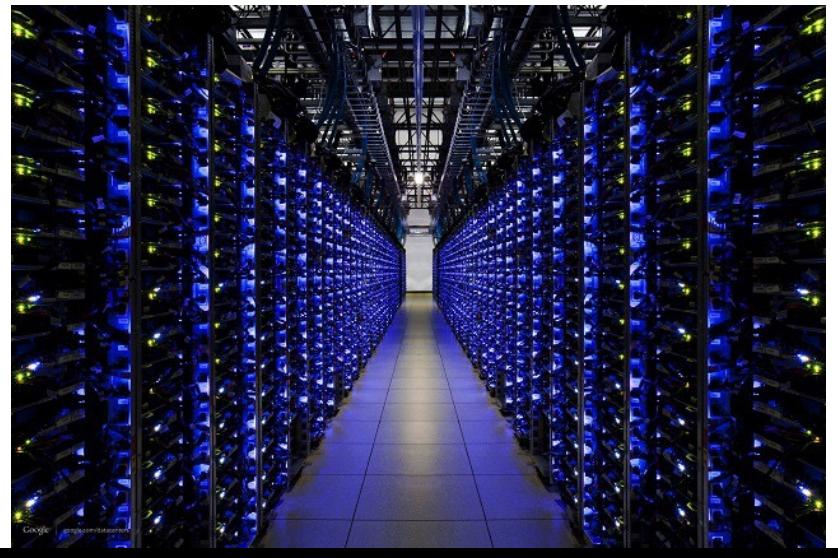

#### Tolérance aux erreurs

- Le problème du parallélisme
	- 1 serveurs bug tous les quelques mois
	- 1000 serveurs -> temps moyen avant bug < 1 jour
- Un « gros » job peut prendre plusieurs jours
	- Une panne matériel : c'est donc la normalité!
	- Parallélisme : impossible de relancer partiellement en cas de panne
	- Point de contrôle, réplication : difficile à implémenter correctement
- Plateformes Big data : tout le monde doit pouvoir écrire des programmes
	- Encapsule le parallélisme
	- Encapsule la tolérances aux pannes
	- Codé une fois par des experts, profitables à tous (non experts)

# MODÈLE MAP REDUCE

Inspiré de la programmation fonctionnelle

Deux fonctions très simples inspirées de la programmation fonctionnelle:

- **Transformation : map**
	- map(f,  $[x_1, ..., x_n]$ ) =  $[f(x_1), ..., f(x_n)]$
	- Exemple : map(2<sup>\*</sup>, [1, 2, 3]) = [(2<sup>\*</sup>, 1), (2<sup>\*</sup>, 2), (2<sup>\*</sup>, 3)] = [2, 4, 6]
	- Cf programme python *mapexemple.py*
- **Agrégation : reduce**
	- reduce(f,  $[x_1, ..., x_n]$ ) =  $f(x_1, f(x_2, ..., f(x_{n-1}, x_n))$
	- Exemple : reduce(+,  $[2, 4, 6]$ ) = (+2 (+4 6)) = 12
	- Cf programme python *reduceexemple.py*

Ces fonctions sont génériques car elles prennent en paramètre une fonction: le développeur fournit les fonctions.

- map(toUpperCase, ['hello', 'data']) = ['HELLO', 'DATA']
- reduce(max,  $[3, 45, 27]$ ) = 45

#### Map reduce dans Hadoop

#### Une clé peut être de n'importe quel type

- **('Hello', 17)**
	- 'Hello' est la clé (text)
	- 17 est la valeur (int)

Lorsque les données ne sont pas des couples (clé, valeur)

• Un texte est représenté par (numéro de ligne, contenu de la ligne)

Map-Reduce appliqué à des couples (clé, valeur)

- **Map**, *f* est appliquée sur chaque couple **indépendamment f(clé, valeur)**à **list(clé, valeur)**
- **Reduce**, f est appliquée sur **toute les valeurs** de même clé f(clé, liste(valeur))  $\rightarrow$  list(clé, valeur)

Les types des clés et des valeurs n'ont pas besoin d'être les mêmes en entrée et en sortie.

#### Exemple : comptage de la fréquence d'un mot: MAP

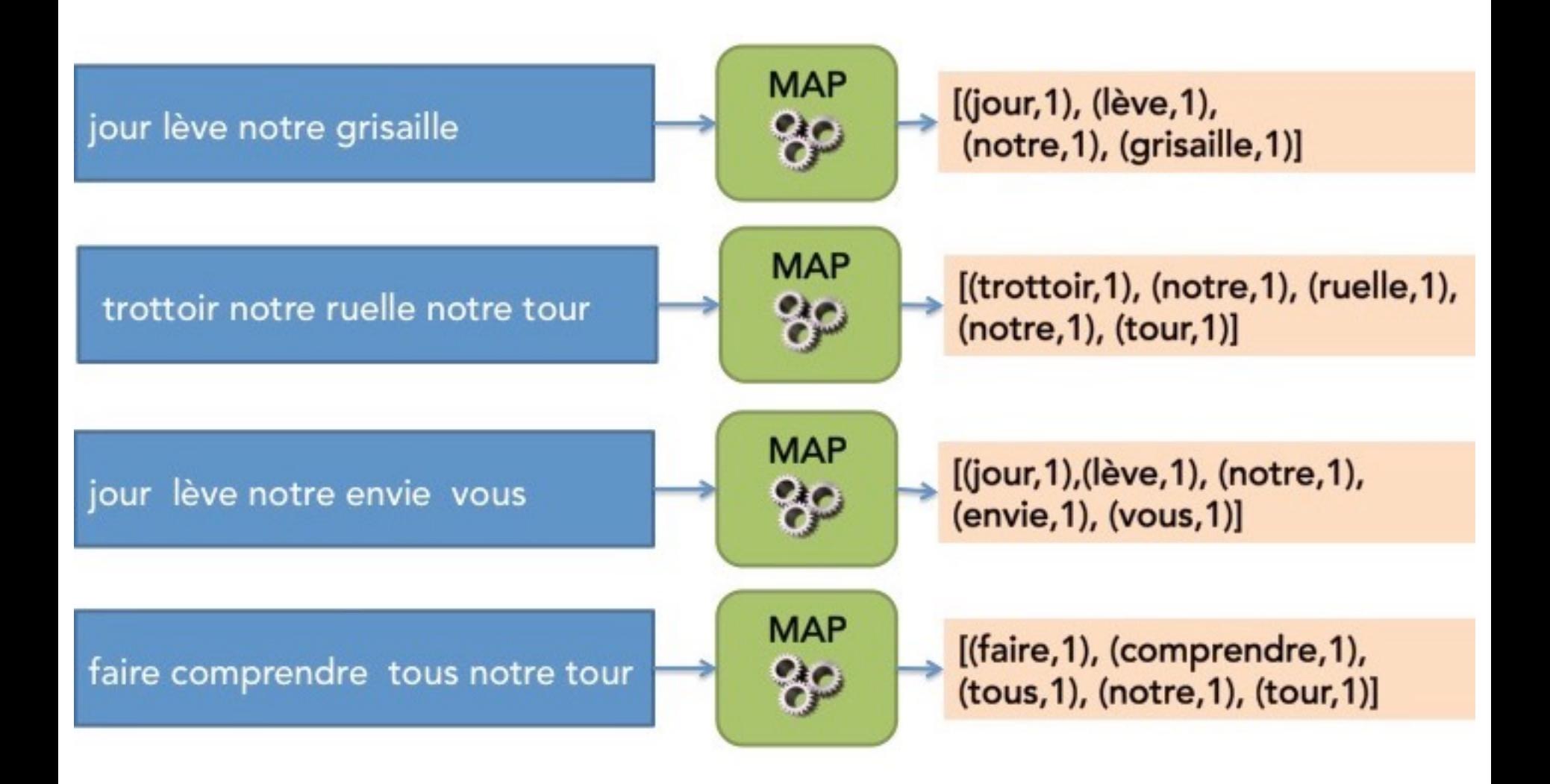

Exemple : comptage de la fréquence d'un mot : Shuffle and Sort

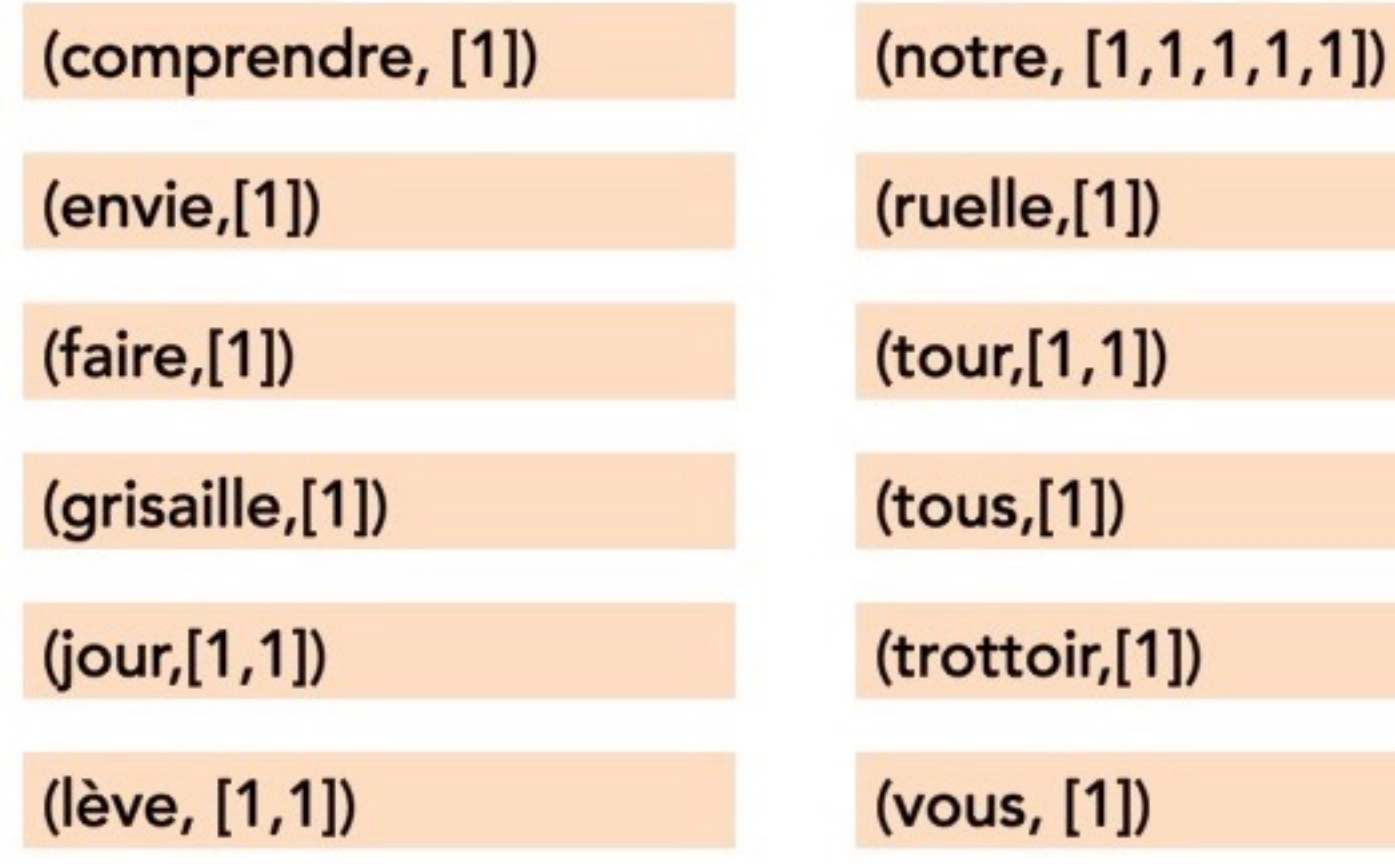

#### Exemple : comptage de la fréquence d'un mot : all together

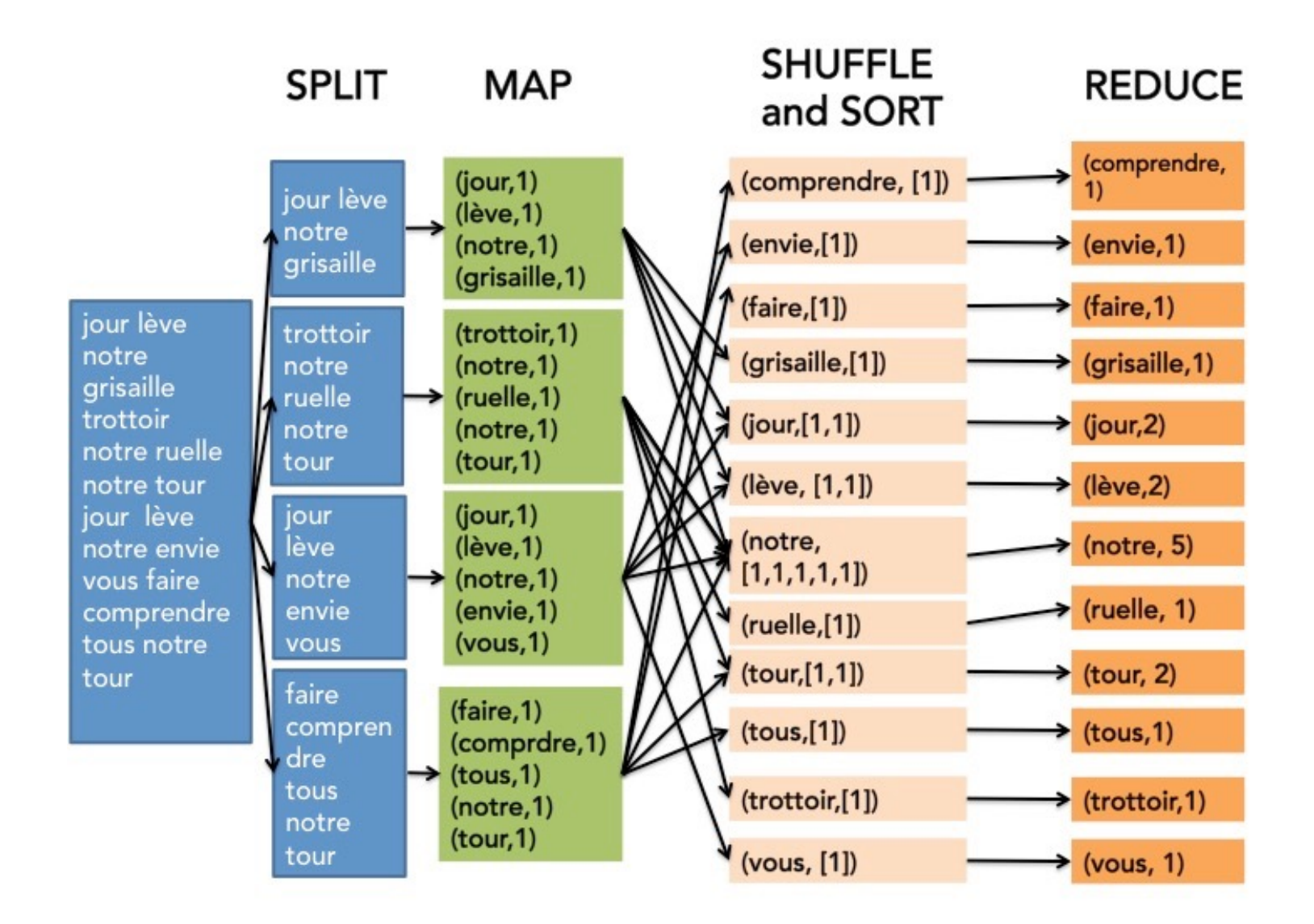

#### Word Count in python (map)

#!/usr/bin/env python3

# fichier wc\_mapper.py

#### **import sys**

```
# input comes from STDIN (standard input)
for line in sys.stdin:
   # remove leading and trailing whitespace
   line=line.strip()
   # split the line into words
   words=line.split()
   # increase counters
   for word in words:
       # write the results to STDOUT (standard output);
       # what we output here will be the input for the
       # Reduce step, i.e. the input for reducer.py
       # tab-delimited; the trivial word count is 1
      print(word,'\t1')
```
#### Word Count in python (reduce)

```
#!/usr/bin/env python3
# fichier wc_reducer.py
import sys
```

```
current_word=None
current_count=0
word=None
for line in sys.stdin:
   line=line.strip()
   word, count=line.split('\t', 1)
   try:
       count=int(count)
   except ValueError:
       continue
   if current word==word:
       current_count+=count
   else:
       if current word:
           print(current word, '\t', current count)
       current_count=count
       current_word=word
if current word==word:
```
print(current word, '\t', current count)

#### Exemple : Multiplication d'une matrice par un vecteur

Comment multiplier une matrice *A* de **grande taille** (*n×n*) par un vecteur *v* de taille *n*. Il s'agit donc de calculer :

*Av=x*

 $x=[x_1,...,x_n]$ 

avec

et

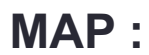

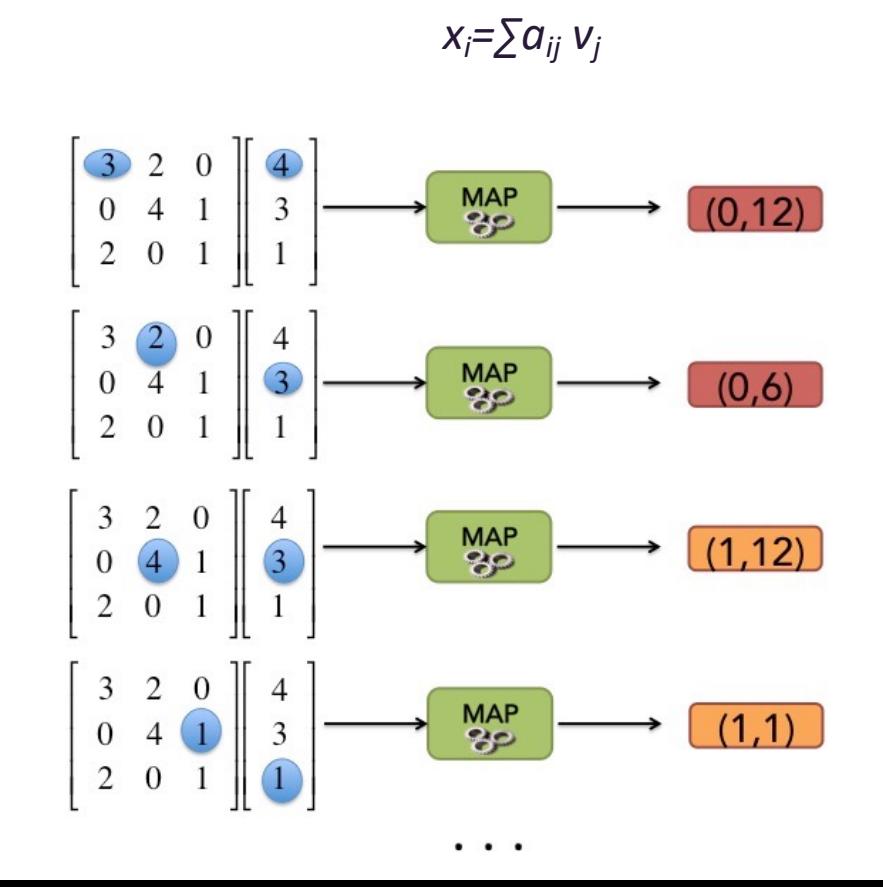

#### Exemple : Multiplication d'une matrice par un vecteur

Comment multiplier une matrice *A* de **grande taille** (*n×n*) par un vecteur *v* de taille *n*. Il s'agit donc de calculer :

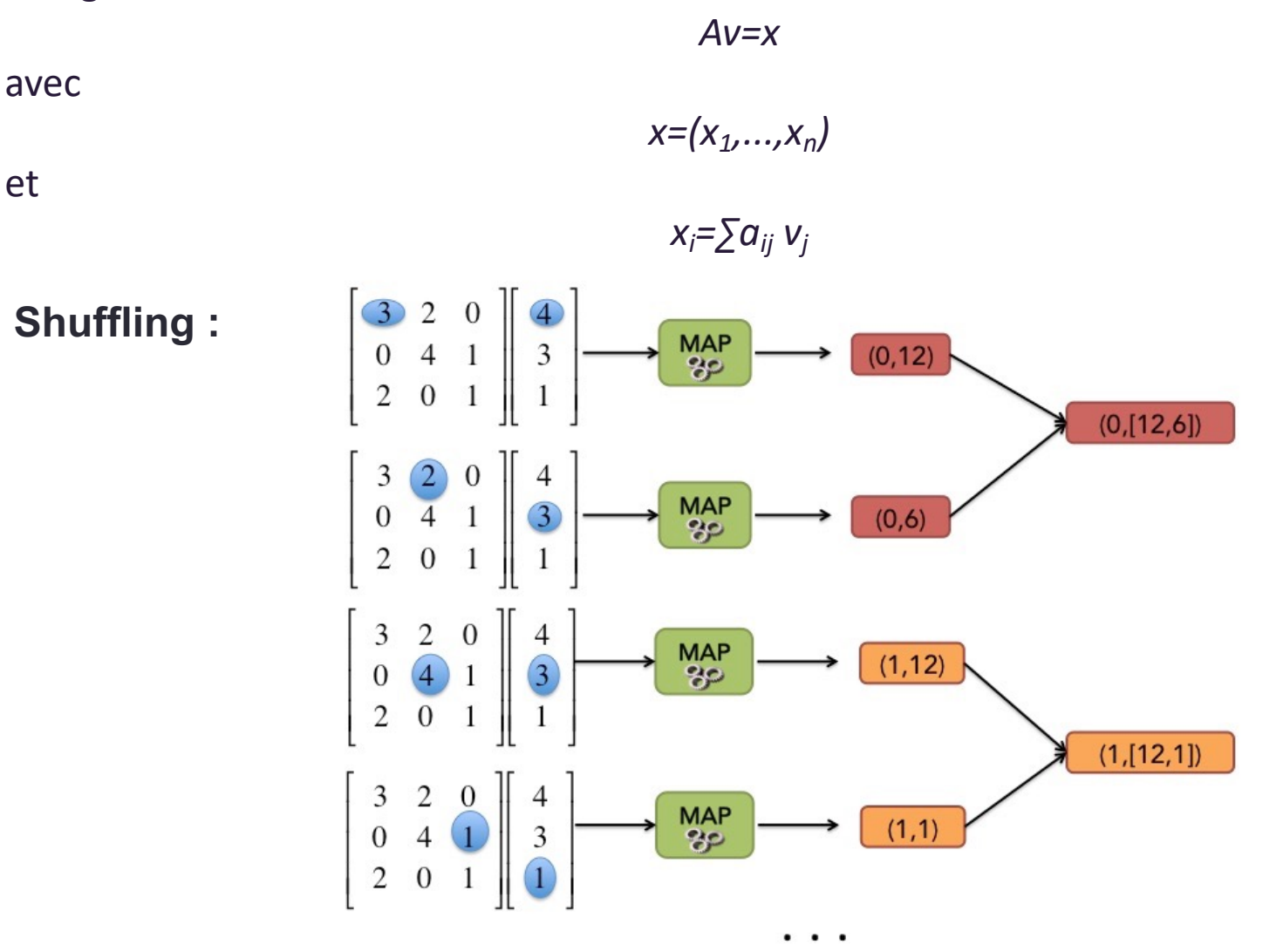

#### Exemple : Multiplication d'une matrice par un vecteur

Comment multiplier une matrice *A* de **grande taille** (*n×n*) par un vecteur *v* de taille *n*. Il s'agit donc de calculer :

*Av=x*

 $x=[x_1,...,x_n]$ 

avec

et

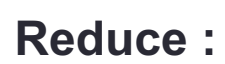

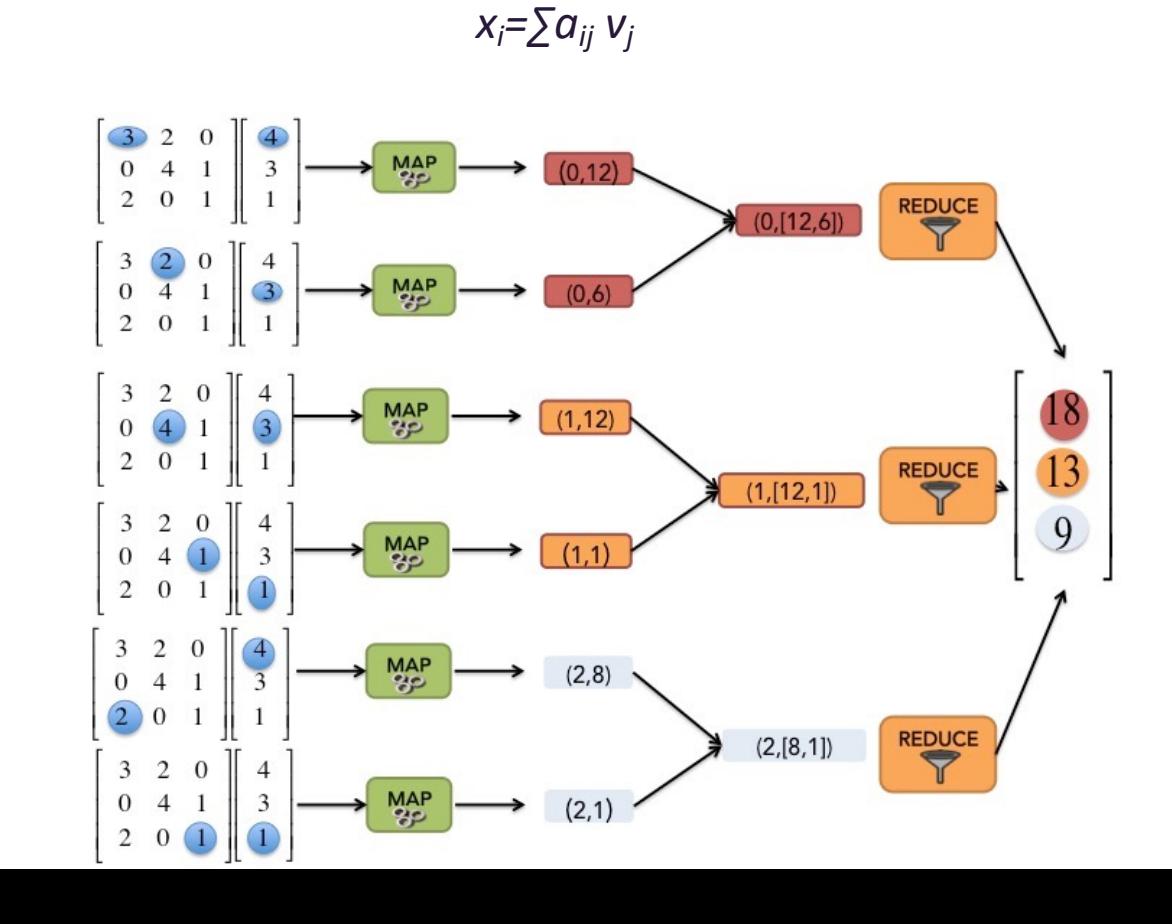

## HADOOP ET HDFS

**Hadoop Distributed File System** 

### Socle technique Hadoop

Le socle technique d'Hadoop est composé :

- De toute l'architecture support nécessaire pour l'orchesti de MapReduce, c'est-à-dire :
	- l'ordonnancement des traitements,
	- la localisation des fichiers,
	- la distribution de l'exécution.
- D'un système de fichiers **HDFS** qui est :
	- Distribué : les données sont réparties sur les machine cluster.
	- Répliqué : en cas de panne, aucune donnée n'est perd
	- Optimisé pour la colocalisation des données et des traitements.

Section largement inspirée de ope

### Socle technique Hadoop

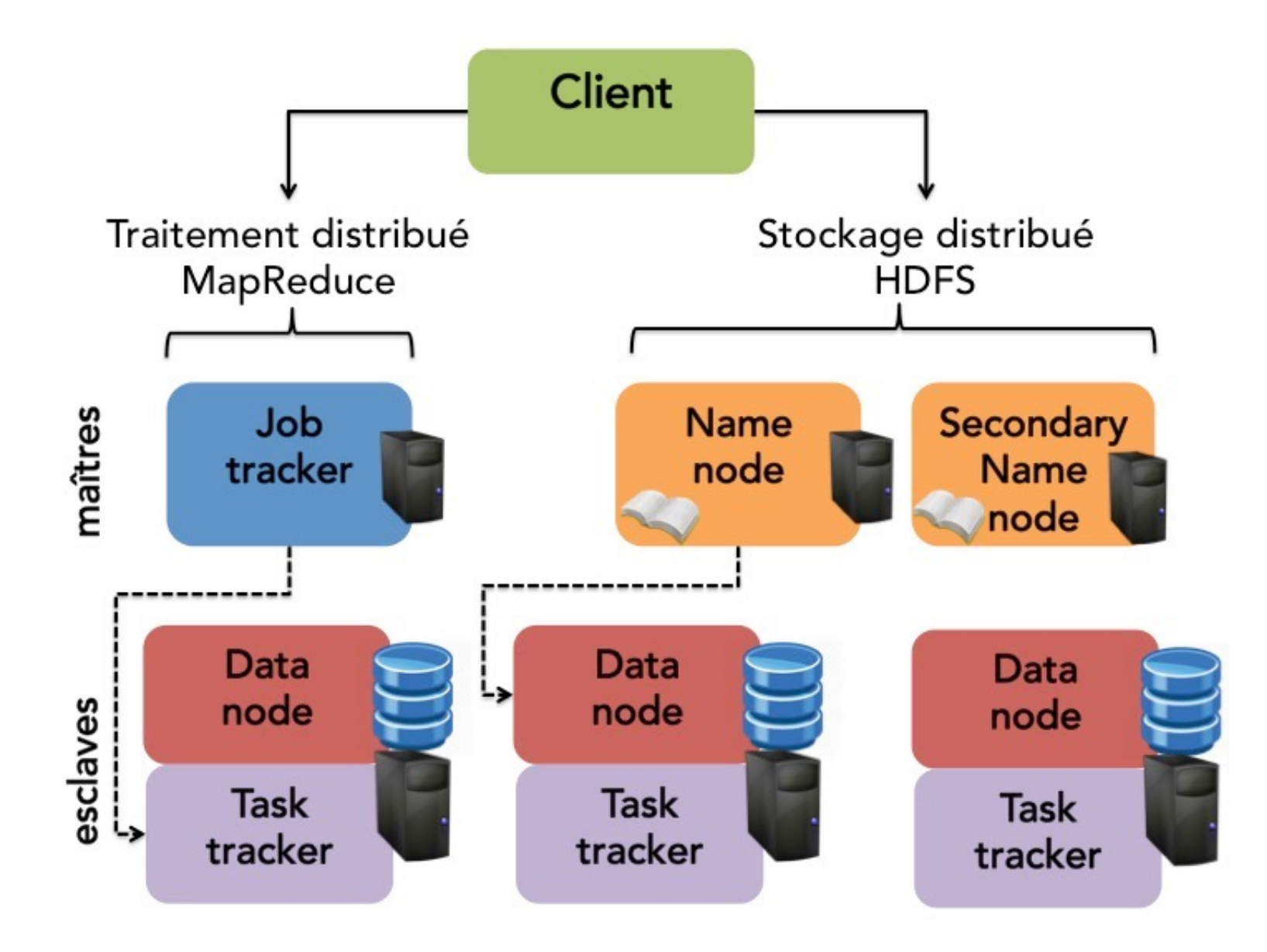

#### Système de fichiers distribués (HDFS)

- Objectifs:
	- Tolérant aux erreurs (redondance)
	- Performant (accès parallèle)
- Fichiers volumineux
	- Lecture et écriture séquentielle
- Traitement de données « au plus près »
	- Les données sont stockées sur les machines qui les traitent
	- Pour un meilleur usage des machines
	- Pour éviter les transferts réseaux (lag)
- Les données sont organisées en fichiers et répertoires
	- Mime les systèmes de gestion de fichiers standards
	- Les fichiers sont découpés en blocks (64MB) et éparpillés sur les serveurs avec réplication (3 fois par défaut)
	- Si possible, traite les données sur les machines où elles sont stockées.

#### Architecture « maitre / esclave »

- Un maitre : le « NameNode »
	- Gère les noms de fichiers, les droits d'accès… Stocke les metadata associées aux fichiers Garde tout en mémoire RAM (maximum : 60M objets and 16 GO)
	- Supervise les opérations sur les fichiers et les blocks
	- Supervise la santé du système (échecs, crash), et équilibre les charges
- Des milliers d'esclaves : les « DataNode »
	- Stocke les données (blocks).
		- Les données ne transitent jamais par le « NameNode ».
	- Réalise les opérations de lecture et d'écriture.
	- Réalise les copies (replications) ordonnées par le « NameNode »
	- Vérifie régulièrement la santé du « NameNode »
	- Rapporte au « NameNode » si des blocks sont corrompus (checksum)

#### Architecture « maitre / esclave »

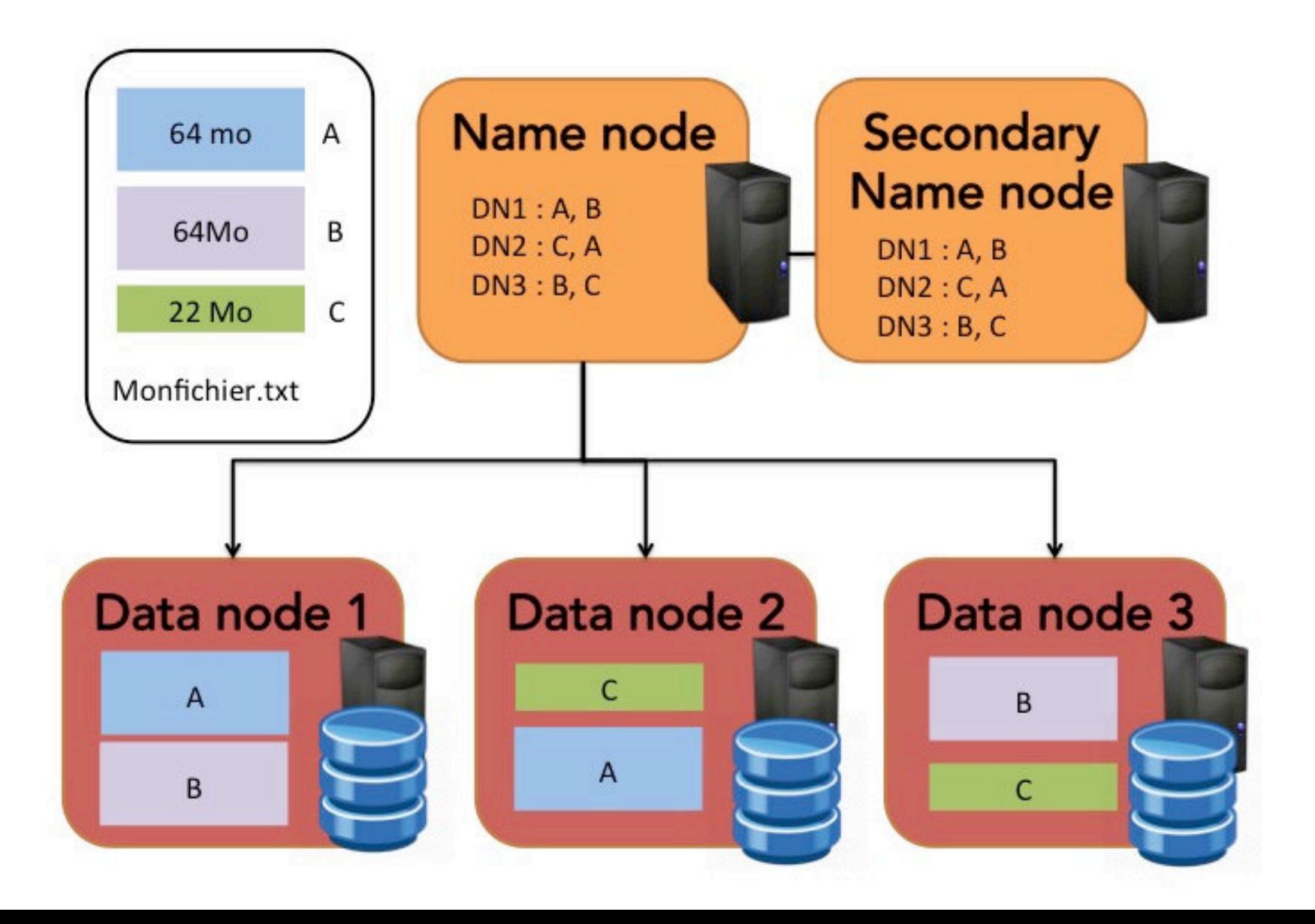

#### Ecrire un fichier sur HDFS

- 1. Le client indique au name node qu'il souhaite écrire un bloc.
- 2. Le name node indique le data node à contacter.
- 3. Le client envoie le bloc au data node.
- 4. Les data nodes répliquent les blocs entre eux.
- 5. Le cycle se répète pour le bloc suivant.

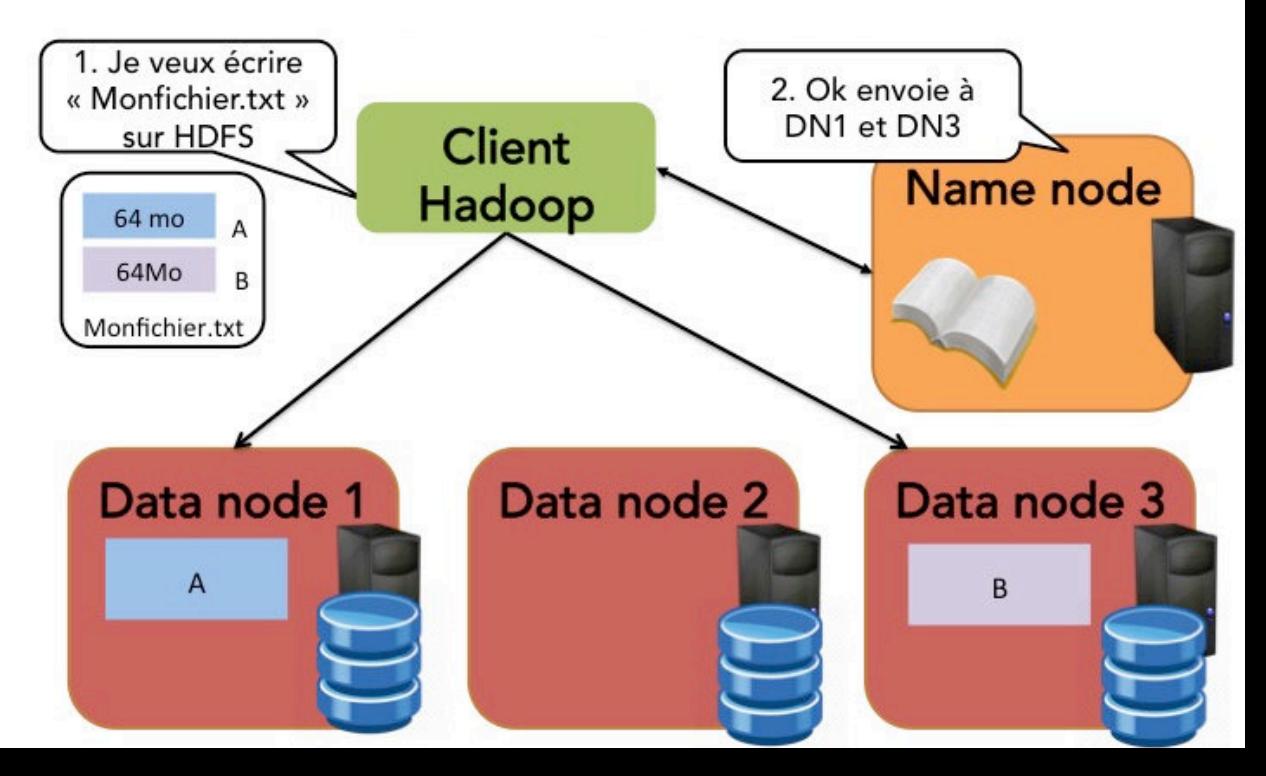

#### Lire un fichier dans HDFS

- 1. Le client indique au name node qu'il souhaite lire un fichier.
- 2. Le name node indique sa taille ainsi que les différents data nodes contenant les blocs.
- 3. Le client récupère chacun des blocs sur l'un des data nodes.
- 4. Si le data node est indisponible, le client en contacte un autre.

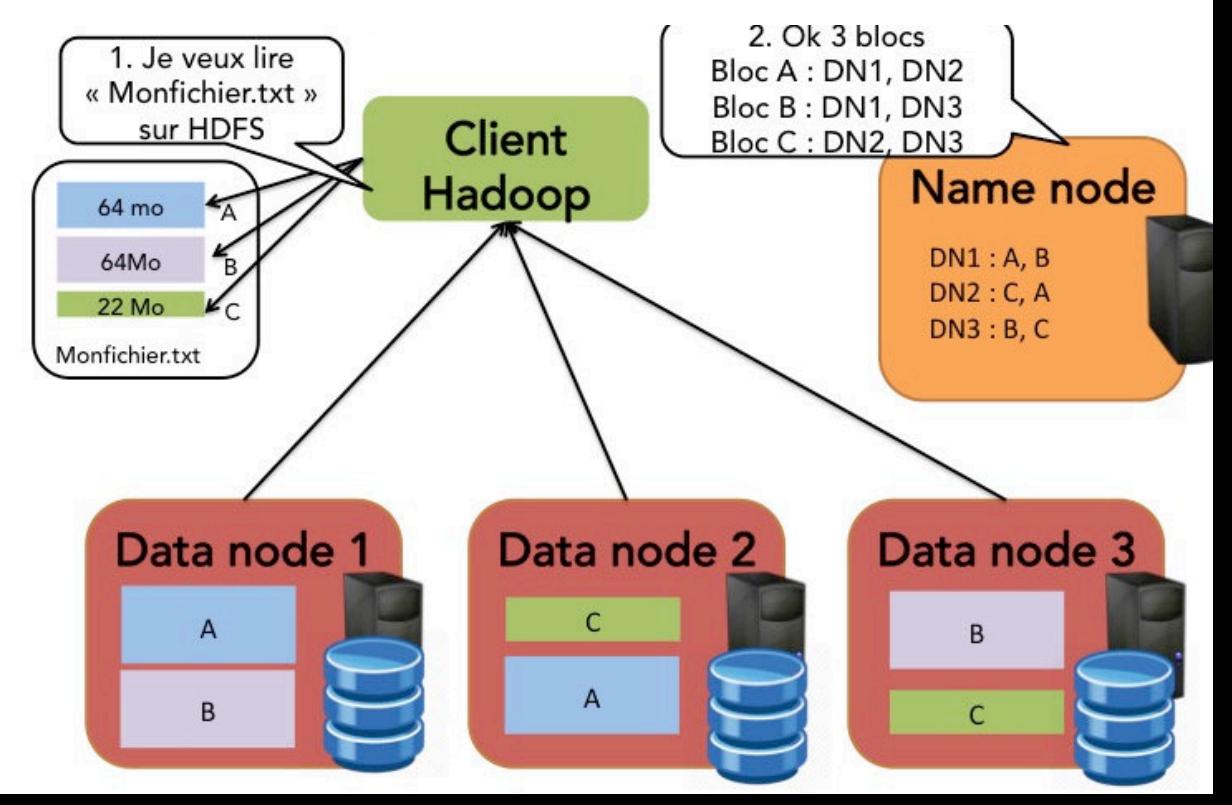

#### Soumission d'un Job dans Hadoop mapreduce

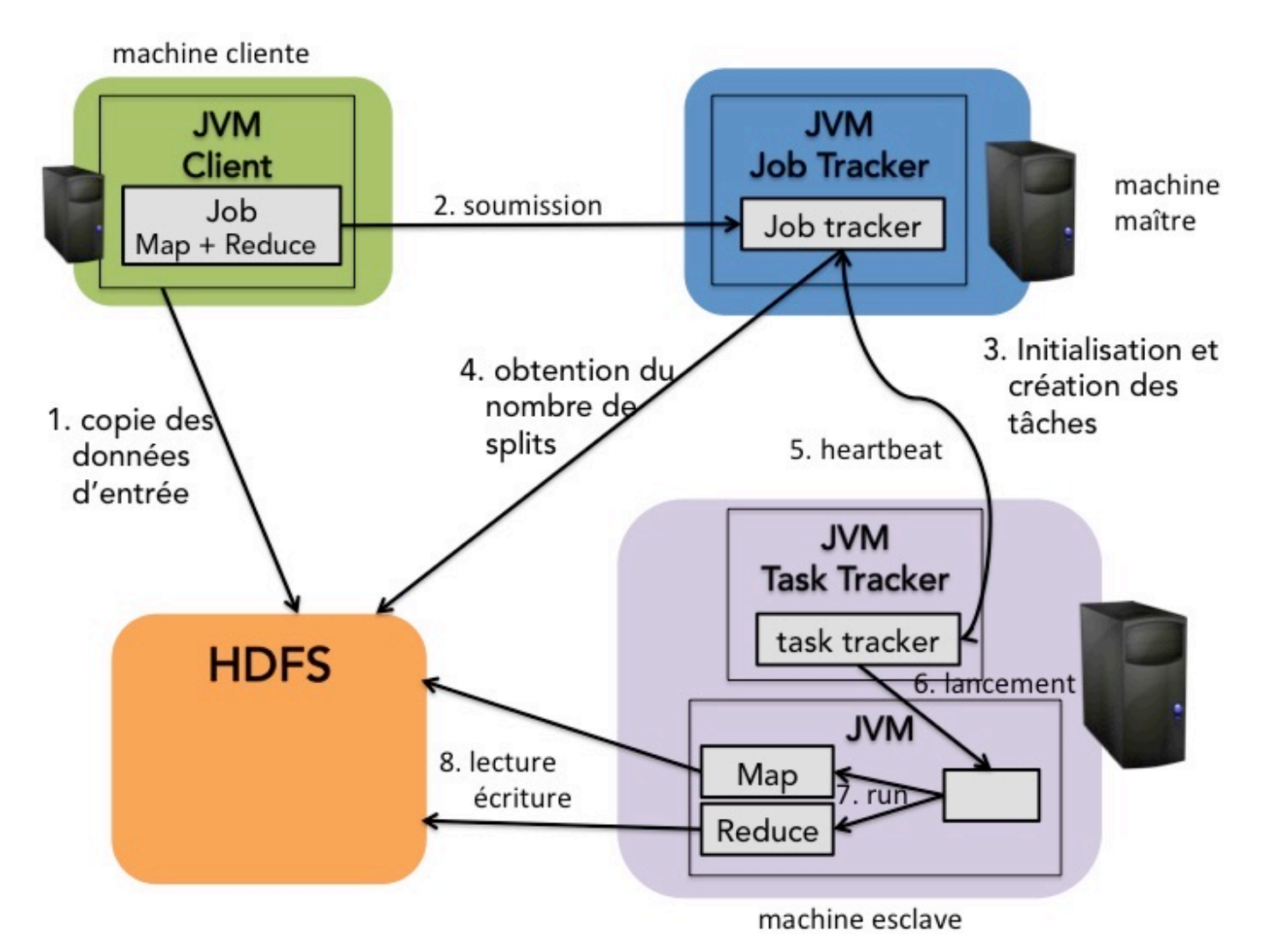

JVM : Java virtual Machine.

Souvenez vous que Hadoop est nativement développé en Java.

### TP Hadoop : contexte technique

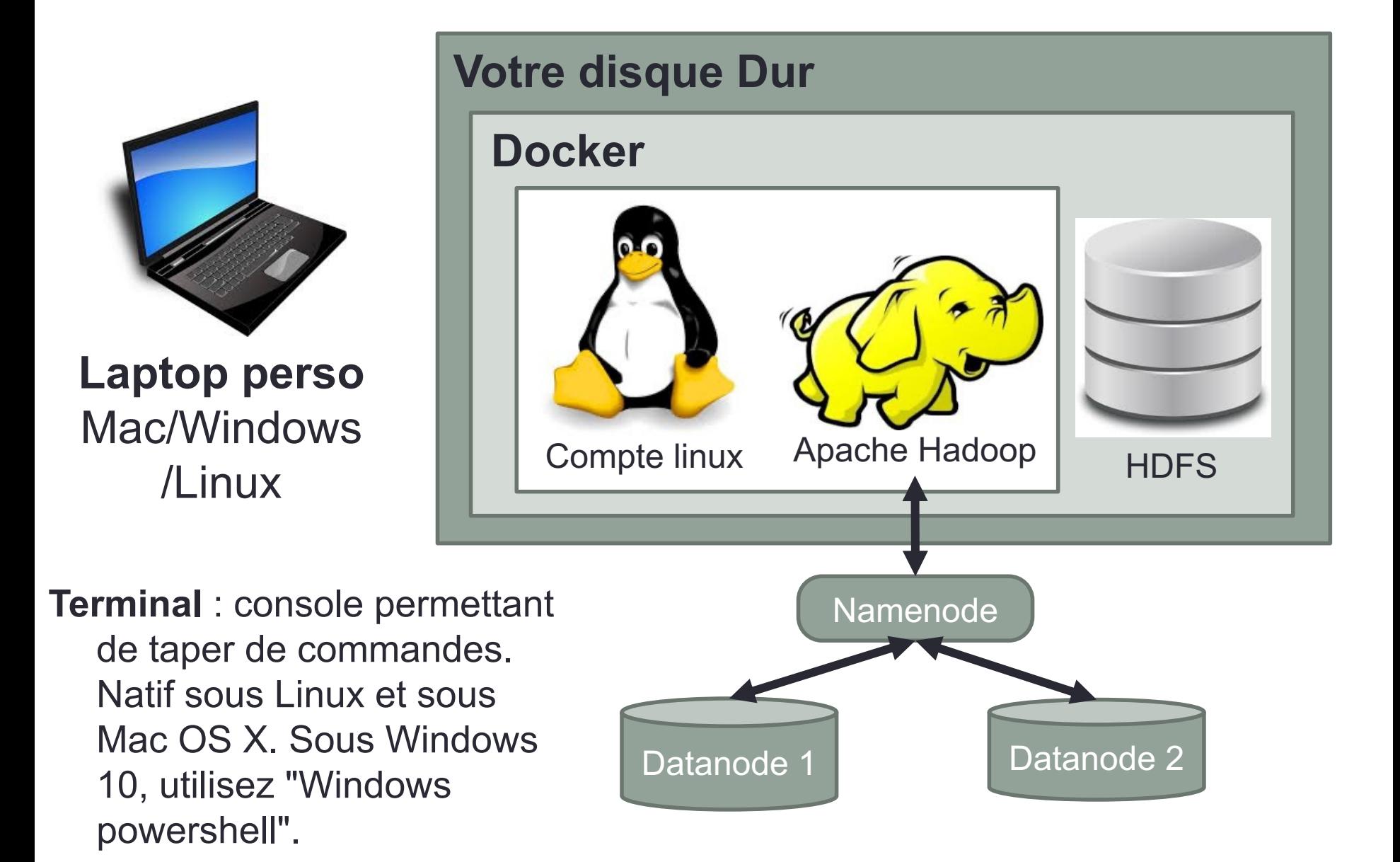

### HDFS : Hadoop file distributed system

• Accès à l'espace de stockage HDFS depuis le com linux du container Docker.

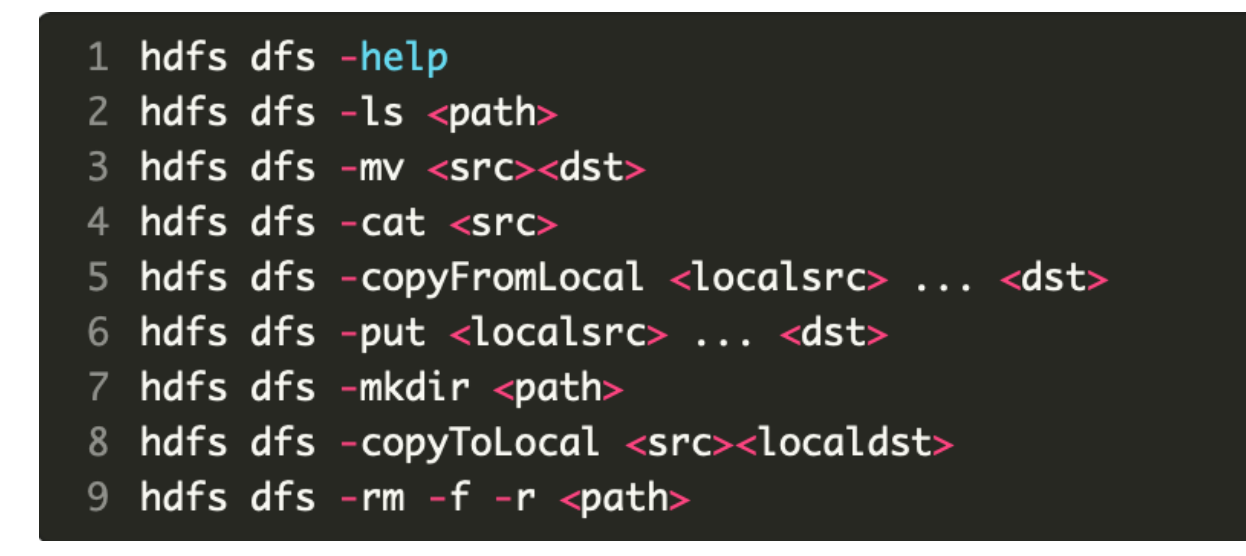

- Remarque : on peut remplacer "hdfs dfs" par "hadd
- Liste complète des commandes

https://www.edureka.co/blog/hdfs-commands-hadoop-shell-cor ou https://cdiese.fr/commandes-shell-courantes-pour-hdfs/

### HADOOP MAP-REDUCE

Map Reduce sur cluster Hadoop

#### Map reduce dans Hadoop

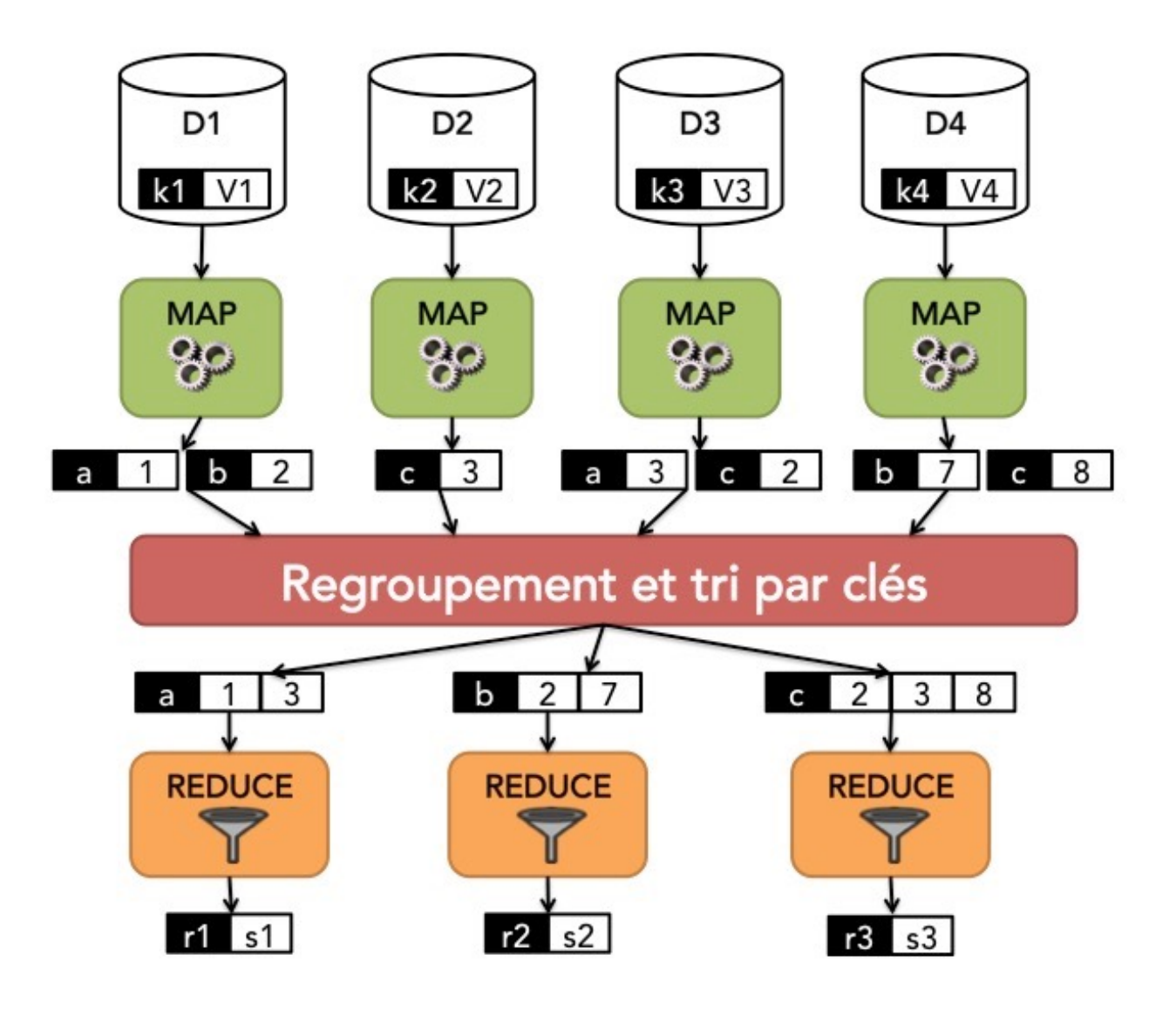

#### WordCount sur un cluster HDFS (en python avec Hadoop streaming)

```
>> hadoop fs dfs -cp dracula livres/dracula
>> hadoop fs -put 20417.txt livres
```

```
>> export STREAMINGJAR='/cm/shared/apps/hadoop/Hortonworks/2.7.3.2.5.0.0-
1245/share/hadoop/tools/lib/hadoop-streaming-2.7.3.2.5.0.0-1245.jar'
```
>> hadoop jar \$STREAMINGJAR -files wc mapper.py, wc reducer.py -mapper wc mapper.py -reducer wc reducer.py -input livres/dracula -output sortie

>> hadoop jar \$STREAMINGJAR -D mapred.reduce.tasks=3 -input livres/ -output sortie -mapper /bin/cat -reducer /bin/wc # wc : Print newline, word, and byte counts

- **hadoop-streaming.jar** : librairie Java utilisée lors de l'exécution d'opérations MapReduce ecrites en Python (et non en Java). Elle établit un lien entre Hadoop et le code externe MapReduce que vous fournissez.
- **-files** : indique à Hadoop que les fichiers spécifiés sont nécessaires pour effectuer cette tâche MapReduce, et qu'ils doivent être copiés sur tous les nœuds de travail.

**-mapper** : indique à Hadoop quel fichier doit être utilisé comme *mappeur*.

**-reducer** : indique à Hadoop quel fichier doit être utilisé comme *reduceur*.

#### WordCount sur un cluster HDFS

>> hadoop fs -cp dracula livres/dracula >> hadoop fs -put 20417.txt livres

>> export STREAMINGJAR='/cm/shared/apps/hadoop/Hortonworks/2.7.3.2.5.0.0- 1245/share/hadoop/tools/lib/hadoop-streaming-2.7.3.2.5.0.0-1245.jar'

>> hadoop jar \$STREAMINGJAR -files wc mapper.py, wc reducer.py -mapper wc mapper.py -reducer wc reducer.py -input livres/dracula -output sortie

>> hadoop jar \$STREAMINGJAR -D mapred.reduce.tasks=3 -input livres/ -output sortie -mapper /bin/cat -reducer /bin/wc # wc : Print newline, word, and byte counts

**-input** : indique le nom du fichier d'entrée sur lequel s'applique la tache (si vous spécifiez un répertoire, le Job s'appliquera à tous les fichiers du répertoire). **-output** : le répertoire sur lequel la sortie sera écrite. Ce répertoire sera créé par la

tâche. Il doit être détruit entre deux exécutions, sous peine d'un message d'erreur lors de l'exécution (>> hdfs dfs -rm -r -f sortie)

Nombre de taches en parallèle :

-D mapred.reduce.tasks=3

-D mapred.map.tasks=5

Hadoop n'honore pas nécessairement mapred.map.tasks (cela est considéré comme une éventuelle aide pour choisir automatiquement le nombre adéquat).

-D mapred.reduce.tasks=0 pour un job map-only

#### Le combiner

- Potentiel problème du mapper : de nombreuses paires (clé, valeur) à la sortie:
	- Envoyés au reducer à travers le réseau (cf shuffling)
	- Etape très couteuse en terme de temps d'exécution
- Ajout d'une opération : le combiner
	- Peut être vu comme un mini-reducer, qui travaille au niveau de chaque mapper, pour commencer l'agrégation.
	- C'est une étape Hadoop optionnelle : le résultat ne doit pas dépendre d'elle.

Le combiner

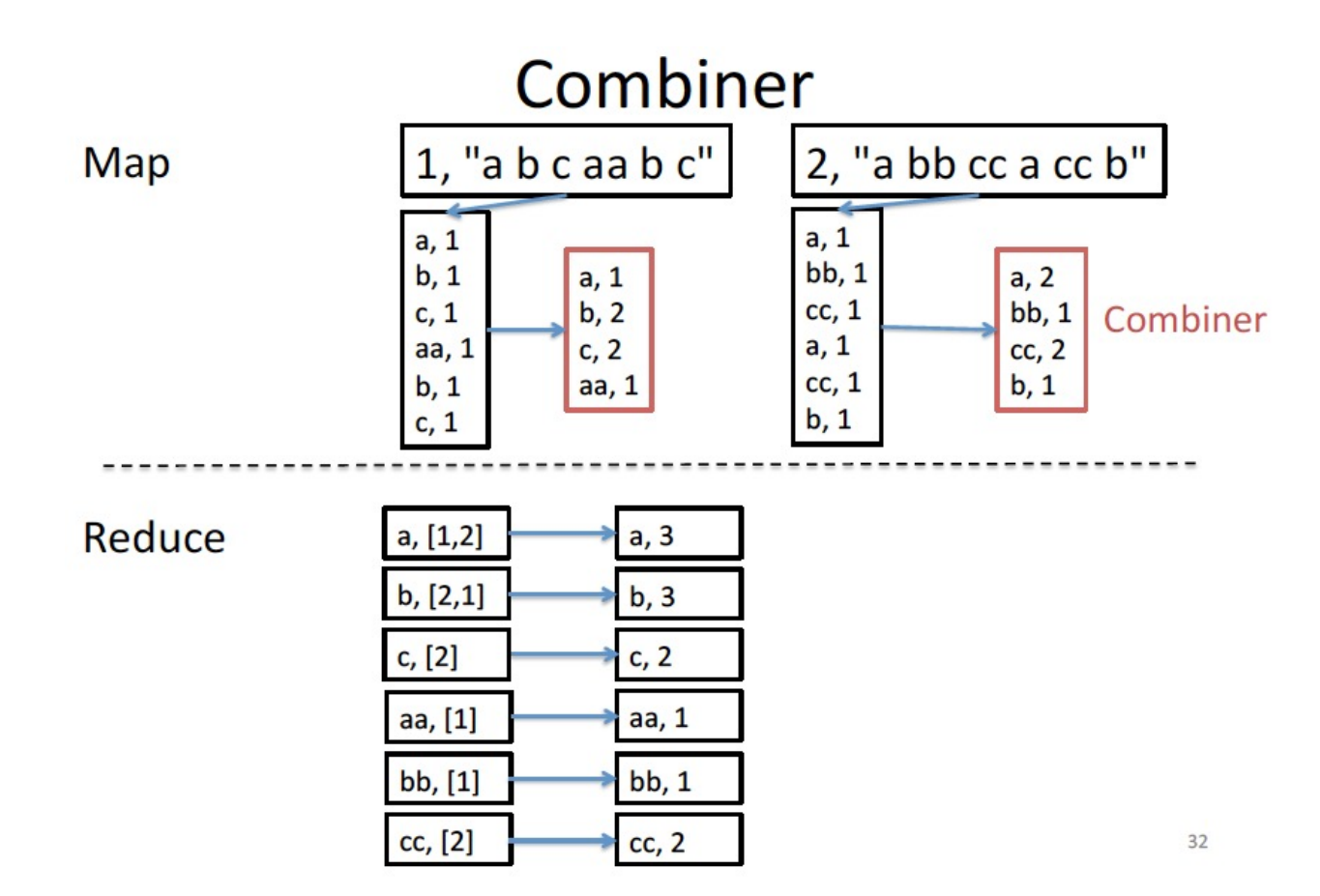

>> hadoop jar \$STREAMINGJAR -files wc\_mapper.py,wc\_reducer.py -mapper wc mapper.py -combiner wc reducer.py -reducer wc reducer.py -input livres/dracula -output sortie

Si la fonction « reduce » est à la fois commutative et associative, alors on peut utiliser le reducer comme combiner !

# GÉNÉRATEUR ET ITÉRATEUR EN PYTHON

Map-Reduce improved!

#### Iterators en python

Un **itérateur** est une sorte de curseur qui a pour mission de se déplacer dans une séquence d'objets.

L'itérateur permet de parcourir chaque objet d'une séquence sans se préoccuper de la structure sous-jacente.

Une liste et une liste en compréhension sont des itérateurs :

```
# liste : iterator
liste=[1,2,3,4,5,6,7,8,9,10]
for x in liste:
       print(x)
# liste en comprehension : iterator
a_list=[1,9,8,4]
A=[elem*2 for elem in a_list]
print(A)
```
#### Iterators en python

```
Class Fib:
        def __init__(self, max):
                 self.max=max
        def __iter__(self):
                 self.a=0
                 self.b=1
                 return self
        def __next__(self):
                 fib=self.a
                 if fib>self.max:
                          raise StopIteration
                 self.a, self.b = self.b, self.a+self.b
                 return fib
if name ==" main ":
        fib=Fib(100)
        for n in fib:
                print(n, end=' ')
        print(list(Fib(200)))
```
#### Generators en python

Un **générateur** permet de simplifier la création d'itérateurs.

Le mot clé **yield** est un peu similaire au **return** des fonctions sauf qu'il ne signifie pas la fin de l'exécution de la fonction mais une mise en pause et à la prochaine itération la fonction recherchera le prochain **yield**.

```
def generateur1():
       yield "a"
        yield "b"
       yield "c"
g1=generateur1()
for v in g1:
       print(v)
```

```
def generateur2(n):
       for i in range(n):
               if i==5:
                       print("Ceci est le 5eme tour")
               yield i+1
g2=generateur2(10)
for v in g2:
       print(v)
```
#### WordCount amélioré avec itérateurs et générateurs

```
import sys
def read_input(file):
   for line in file:
       # split the line into words
       yield line.split()
def main(separator='\t'):
   # input comes from STDIN (standard input)
   data=read_input(sys.stdin)
   for words in data:
       # tab-delimited; the trivial word count is 1
       for word in words:
           print(word, separator, '1')
if name ==" main ":
```
main()

#### Amélioration avec itérateurs et générateurs

```
# fichier wc_mapper_improved
from itertools import groupby
from operator import itemgetter
import sys
def read_mapper_output(file, separator='\t'):
   for line in file:
      yield line.rstrip().split(separator,1)
def main(separator='\t'):
   data=read mapper output(sys.stdin, separator=separator)
   # groupby groups multiple word-count pairs by word,
   # and creates an iterator that returns consecutive keys and their group:
   # current word - string containing a word (the key)
   # group - iterator yielding all ["current word", "count"] items
   for current_word, group in groupby(data, itemgetter(0)):
       try:
           total_count=sum(int(count) for current_word, count in group)
           print(current word, separator, total count)
       except ValueError:
           # count was not a number, so silently discard this item
           pass
if name ==" main ":
  main()
```
### CHAINAGE MAP-REDUCE

Librairies mrjob

#### Chainage de [mapper et reducer](https://github.com/klbostee/dumbo/)

**Exemple :** Compter le nombre de lettres qui apparaissent dans un texte, p nombre de mot[s, peut être accompli avec 2](https://pythonhosted.org/mrjob/) *mappers* :

- un premier m[apper qui génère des paires \(m](https://crs4.github.io/pydoop/)ots, 1) à partir des lignes du
- un second mapper qui génère des paires (lettre, 1) à partir des paires ( premier mapper.

•(ce n'est q[ue pour l'exemple, on pourrait t](https://github.com/spotify/luigi)out faire avec un seul mapper)

On pourrait sans doute optimise[r l'algor](https://www.spotify.com/)ithme en lançant le second mappe combiner sur le premier mapper. Très compliqué en natif -> utilisation de li python qui simplifient le développement d'algorithmes chainés:

- **dumbo** : https://github.com/klbostee/dumbo/. Dumbo can be considered a convenient Python API for writing M programs.
- **mrjob** : https://pythonhosted.org/mrjob/. **Celle que nous utiliserons!**
- **pydoop** : https://crs4.github.io/pydoop/
	- V2.0 compatible avec Python 3.x et Hadoop 3.x (pas de MAJ depuis 2019).

• **luigi** : https://github.com/spotify/luigi

Aide pour construire des pipelines complexes de traitement par l *We use Luigi internally at Spotify to run thousands of tasks every day, organized complex dependency graphs. Most of these tasks are Hadoop jobs.*

#### MR Job

- Ecrire des jobs MapReduce en Python
- Librairie open-source (pip install), maintenu par Yelp
- Enveloppe du « Hadoop streaming » en cpython 2.5+
- Peut s'exécuter localement, ou sur hadoop (et sur Amazon EMR)

```
# fichier wc1_mrjob
           from mrjob.job import MRJob
           import re
           WORD RE=re.compile(r"[\wedge w]+")
           class MRWordFreqCount(MRJob):
                def mapper(self, _, line):
                    for word in WORD_RE.findall(line):
                        yield(word.lower(),1)
                def reducer(self, word, counts):
                        yield(word, sum(counts))
           if name ==" main ":
>> python3 wc1 mrjob.py dracula > resultLocal.txt
>> python3 wc1 mrjob.py dracula -r local --mapper
>> python3 wc1 mrjob.py dracula -r hadoop> resultHadoop.txt
```
MRWordFreqCount.run()

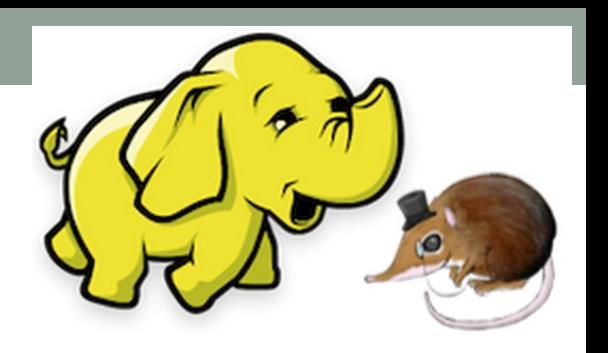

#### MR Job

# fichier wc2\_mrjob **from mrjob.job import** MRJob

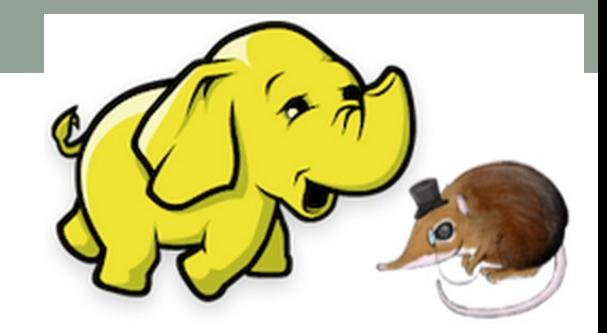

```
class MRWordCountUtility(MRJob):
```

```
def __init__(self,*args, **kwargs):
    super(MRWordCountUtility,self). init (*args, **kwargs)
   self.chars=0
   self.words=0
   self.lines=0
```

```
def mapper(self, _, line):
    # Don't actually yield anything for each line. Instead, collect them
    # and yield the sums when all lines have been processed. The results
    # will be collected by the reducer.
    self.chars+=len(line)+1 # +1 for newline
    self.words+=sum(1 for word in line.split() if word.strip())
    self.lines+=1
```

```
def mapper_final(self):
    yield('chars', self.chars)
   yield('words', self.words)
    yield('lines', self.lines)
```

```
def reducer(self, key, values):
   yield(key, sum(values))
```

```
if name ==' main ':
  MRWordCountUtility.run()
```
#### MR Job

```
Tous les détails : https://media.readthedocs.org/pdf/mrjob/latest/mrjob.pdf
# fichier muw_mrjob
from mrjob.job import MRJob
from mrjob.protocol import JSONValueProtocol
from mrjob.step import MRStep
import re
WORD RE=re.compile(r"[\wedge w'] +")
class MRMostUsedWord(MRJob):
   OUTPUT_PROTOCOL=JSONValueProtocol
   def mapper_get_words(self, _, line):
       # yield each word in the line
   def combiner_count_words(self, word, counts):
       # sum the words we've seen so far
   def reducer count words (self, word, counts):
       # send all (num occurrences, word) pairs to the same reducer.
       # num occurrences is so we can easily use Python's max() function.
   def reducer find max word (self, , word count pairs):
       # each item of word count pairs is (count, word),
       # so yielding one results in key=counts, value=word
   def steps(self):
       return[
           MRStep(mapper=self.mapper_get_words,
                   combiner=self.combiner_count_words,
                   reducer=self.reducer_count_words),
           MRStep(reducer=self.reducer_find_max_word)
       ]
if name ==' main ':
   MRMostUsedWord.run()
```
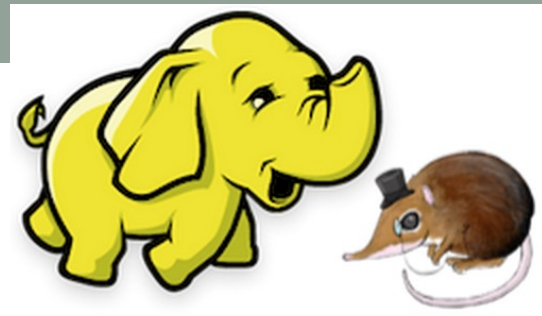

# SYSTÈME DE RECOMMANDATION VIDEO

Exemple largement inspiré de

http://aimotion.blogspot.com/2012/08/introduction-to recommendations-with.html

#### Historique de données

Jack Matthews|Lady in the Water|3.000000 Jack Matthews|Snakes on a Plane|4.000000 Jack Matthews|The Night Listener|3.000000 Mick LaSalle|Lady in the Water|3.000000 Mick LaSalle|Snakes on a Plane|4.000000 Mick LaSalle|You, Me and Dupree|2.000000 Mick LaSalle|The Night Listener|3.000000 Claudia Puig|Snakes on a Plane|3.500000 Claudia Puig|You, Me and Dupree|2.500000 Claudia Puig|Superman Returns|4.000000 Claudia Puig|The Night Listener|4.500000 Toby|Snakes on a Plane|4.500000 Toby|Superman Returns|4.000000 Toby|You, Me and Dupree|1.000000 Gene Seymour|Lady in the Water|3.000000 Gene Seymour|Snakes on a Plane|3.500000

**Objectif** : proposer une recommandation sur l'analyse de l'historique de notations des films par les clients. Plutôt que les noms des clients et des films, nous afficherons des identifiants (imaginaires).

#### Historique de données

Notre objectif est de calculer jusqu'à quel point 2 films sont similaires, et donc de proposer un film aux clients par analyse de l'historique des autres clients.

Pour cela, 3 étapes (c'est à dire 3 jobs consécutifs):

- 1. Pour chaque pair de films A et B, trouver tous les clients qui ont noté A et B.
- 2. Construire un vecteur de notes pour le film A et un vecteur de notes pour le film B, et calculer la corrélation entre ces deux vecteurs.
- 3. Pour chaque film, trier les films les plus similaires.

Lorsqu'un client regarde un film, vous pouvez lui conseiller de regarder les films qui lui sont le plus corrélés.

#### Les 3 jobs consécutifs

```
from mrjob.job import MRJob
from mrjob.step import MRStep
from mrjob.protocol import JSONValueProtocol
…
class MoviesSimilarities(MRJob):
    OUTPUT_PROTOCOL = JSONValueProtocol
    def steps(self):
        return [
             MRStep(mapper=self.group by user rating,
                    reducer=self.count ratings users freq),
             MRStep(mapper=self.pairwise items,
                    reducer=self.calculate similarity),
             MRStep(mapper=self.calculate_ranking,
                    reducer=self.top_similar_items)
        ]
    …
if name == ' main ':
    MoviesSimilarities.run()
```
Job 1. Trouver tous les clients qui ont noté A et B

Le mapper émet « *user\_id, (item\_id, rating)* »

```
def group by user rating(self, key, line):
    """
    Emit the user_id and group by their ratings
    (item and rating)
    17 70,3
    35 21,1
    49 19,2
    49 21,1
    49 70,4
    87 19,1
    87 21,2
    98 19,2
    """
   user id, item id, rating = line.split('|')
   yield user id, (item id, float(rating))
```
Job 1. Trouver tous les clients qui ont noté A et B

Le *reducer* émet « *user\_id, (item\_count, item\_sum, final)* »

```
def count ratings users freq(self, user id, values):
        """
        For each user, also emit user rating sum and count for
```
*use later steps.*

```
17 1,3,(70,3)
```

```
35 1,1,(21,1)
```

```
49 3,7,(19,2 21,1 70,4)
```

```
87 2,3,(19,1 21,2)
```

```
98 1,2,(19,2)
```
*"""*

```
item count = 0item sum = 0final = []for item_id, rating in values:
    item count += 1item sum += rating
    final.append((item id, rating))
```
**yield** user\_id, (item\_count, item\_sum, final)

Job 2. Construire des vecteurs de notes pour le films

Le *mapper* émet « *(item1[0], item2[0]), (item1[1], item2[1])* »

```
def pairwise items(self, user id, values):
    '''The output drops the user from the key entirely, instead
        it emits the pair of items as the key:
    19,21 2,1
    19,70 2,4
   21,70 1,4
    19,21 1,2
     '''item count, item sum, ratings = values
    #bottleneck at combinations
    for item1, item2 in combinations(ratings, 2):
        yield (item1[0], item2[0]), (item1[1], item2[1])
```
#### Job 2. Construire des vecteurs de notes pour les films

Le *reducer* émet « *(item\_xname, item\_yname), (similarity, n)* »

```
def calculate similarity(self, pair key, lines):
    '''Sum components of each corating pair across all users
     who rated both item x and item y, then calculate
     pairwise pearson similarity and corating counts.
   19,21 0.4,2
   21,19 0.4,2
   19,70 0.6,1
    70,19 0.6,1
   21,70 0.1,1
    70,21 0.1,1
    '''
```
#### Job 2. Construire des vecteurs de notes pour les films

def calculate similarity(self, pair key, lines):

 $sum_{x} x, sum_{xy}, sum_{yy}, sum_{xy}, sum x, sum_{yy}$ (0.0, 0.0, 0.0, 0.0, 0.0, 0) item pair, co ratings = pair key, lines item xname, item yname = item pair **for** item\_x, item\_y **in** lines: sum  $xx$  += item  $x *$  item  $x$ sum yy  $+=$  item y  $*$  item y sum xy  $+=$  item x  $*$  item y sum  $y$  += item  $y$ sum  $x$  += item  $x$  $n \neq 1$ 

corr sim = correlation(n, sum xy, sum x,  $\setminus$ sum\_y, sum\_xx, sum\_yy)

**yield** (item\_xname, item\_yname), (corr\_sim, n)

Job 3. Pour chaque film, trier les films les plus similaires

Le *mapper* émet « *(item\_x, corr\_sim), (item\_y, n)* »

```
def calculate ranking(self, item keys, values):
     '''Emit items with similarity in key for ranking:
    19,0.4 70,1
    19,0.6 21,2
    21,0.6 19,2
    21,0.9 70,1
    70,0.4 19,1
     70,0.9 21,1
     '''corr sim, n = values
    item x, item y = item keys
    if int(n) > 0:
        yield (item_x, corr_sim), (item_y, n)
```
Job 3. Pour chaque film, trier les films les plus similaires

Le reducer émet « *None, (item\_x, item\_y, corr\_sim, n)* »

```
def top similar items(self, key sim, similar ns):
    '''For each item emit closest items:
      [De La Soul, A Tribe Called Quest, 0.6, 1]
      [De La Soul, 2Pac, 0.4, 2]
    '''item x, corr sim = key sim
    for item y, n in similar ns:
        yield None, (item_x, item_y, corr_sim, n)
```
# ECOSYSTÈME HADOOP

#### Qui utilise Hadoop?

### Google **Linked in H** Microsoft ebay ! **Lwitter3** YAHOO!

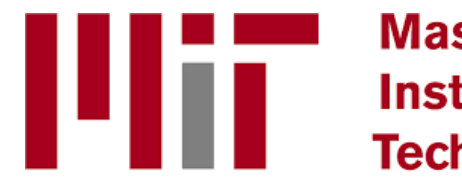

**Massachusetts** Institute of Technology

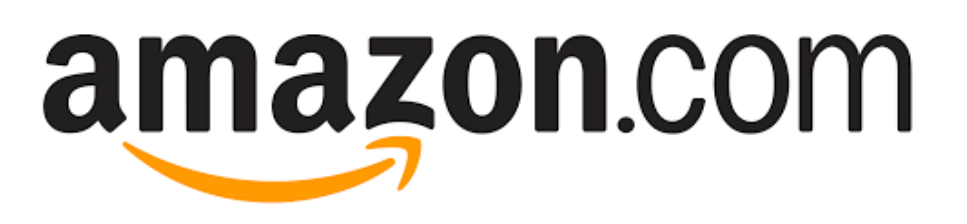

Qui distribue Hadoop?

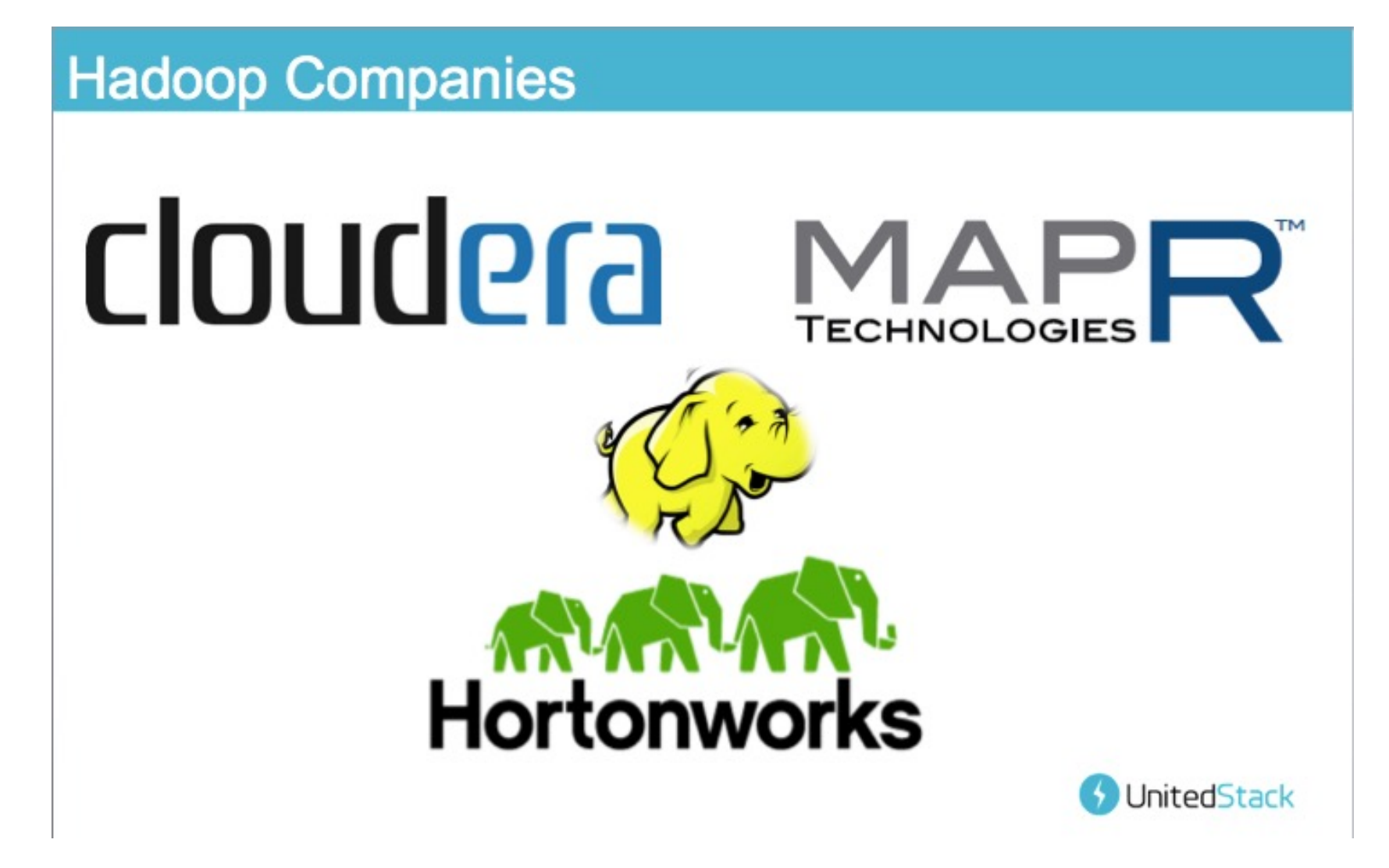

Services payant qui intègrent Apache Hadoop avec des services d'installation et de de gestions + formation+données cloud + IA…

#### Ecosystème Hadoop

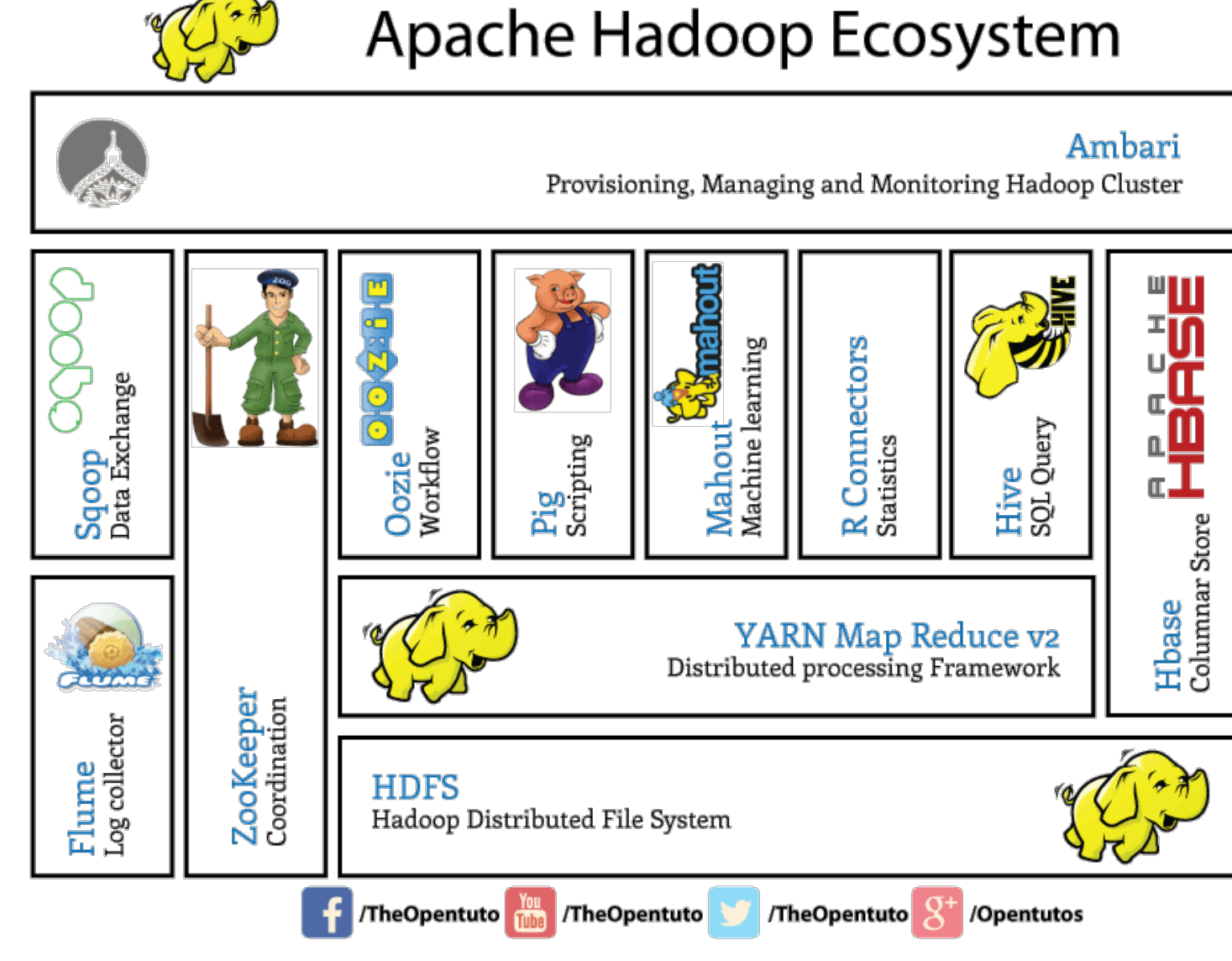

Description complète : https://hadoopecosystemtable.github.io

#### Quelques outils 1/3

**HIVE** et **PIG** sont deux outils qui permettent d'interagir avec les données contenues dans HDFS en exécutant des jobs MapReduce de façon transparente.

**Hive** est un outil développé par Facebook qui permet d'utiliser HADOOP par le biais de requêtes HiveQL. Ce langage est proche du SQL. Il permet de construire un modèle de données relationnel basé sur les données contenues dans HDFS.

Ce modèle de données est stocké dans un *métastore* qui gère la définition des tables ainsi que les métadonnées.

**Pig** est un outil développé par Yahoo qui permet d'exécuter des jobs mapreduce en utilisant un langage de scripting (PigLatin). Les scripts PigLatin permettent de travailler sur des données contenues dans HDFS. Ces données sont traitées par MapReduce qui retourne le résultat de ses calculs à Pig.

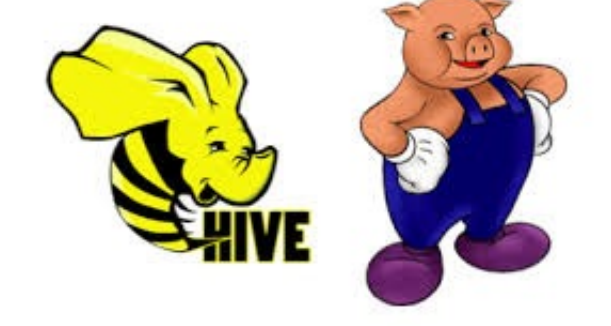

#### Quelques outils 2/3

**Flume**: Il s'agit d'un outil permettant d'injecter de gros volumes de données en temps réel dans HDFS. Cet outil est capable de « streamer » des données depuis n'importe quelle source pour les ajouter dans HADOOP. Flume est extensible : il intègre des données en provenance de sources variées.

**HBASE**: C'est une base de données non relationnelle distribuée. Elle a la particularité d'utiliser les données directement dans HDFS sans passer par des tâches. MapReduce. HBASE présente donc des caractéristiques assez similaires à celles de HDFS (capacité à gérer des volumes de données de plusieurs Po, forte tolérance de panne…). HBASE est bien adaptée pour gérer des données parsemées comme par exemple une table de plusieurs milliers de colonnes avec une majorité de cellules vides.

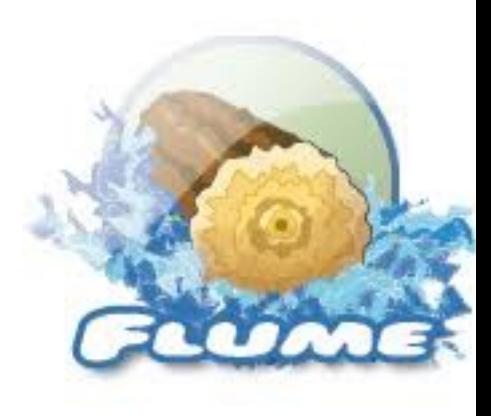

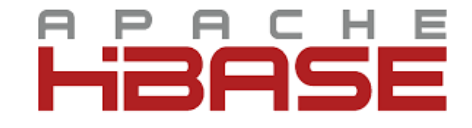

#### Quelques outils 3/3

**Oozie** est un outil d'ordonnancement de jobs HADOOP. En effet, de nombreux traitements ne peuvent être réalisés par un seul job. Il faut alors créer et gérer une chaîne de traitement. C'est ce que permet de faire Oozie. Il est également capable de gérer des dépendances temporelles, d'exécuter une tâche plusieurs fois de suite ou encore de faire remonter d'éventuelles erreurs.

**HUE** est un outil permettant d'obtenir une interface graphique de HADOOP. Cette interface graphique comprend un navigateur de fichiers permettant d'accéder à HDFS, un navigateur de job MapReduce, un navigateur HBASE ainsi qu'un éditeur de requête pour Hive et Pig.

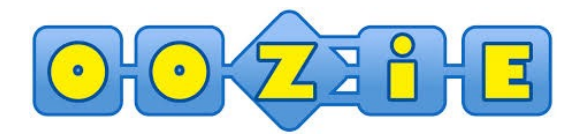

ENUIE